# **Experimenteren en exploreren met symbolische rekenmachines**

## **Vera Emons**

## **1. INLEIDING.**

Technologie wordt krachtiger en neemt steeds kleinere afmetingen aan. Stel dat elke leerling in de klas beschikt over een computeralgebrasysteem, verpakt in een symbolisch rekentoestel ('hand-held technology'). Welke meerwaarde kan deze technologie bieden voor de wiskundeles in de derde graad ?

We willen hierop ingaan aan de hand van enkele lessen uit de analytische meetkunde. Telkens wordt een opgave gepresenteerd en uitgewerkt. Dan volgt een *reflectieronde*, waarin kan worden nagedacht over de manier van aanbrengen in de klas en de effecten op het leerproces.

## Inhoud.

- De omgeschreven bol van een tetraëder.
- Elimineren.
- Een zadeloppervlak.

#### **2. DE OMGESCHREVEN BOL VAN EEN TETRAËDER.**

Een oefening in de derde graad, waarbij we *de voorkennis* verlangen van ruimtelijk inzicht, coördinaten kunnen aflezen en punten kunnen voorstellen. De techniek van het oplossen van (grotere) stelsels van vergelijkingen hoeft niet bekend te zijn : we laten immers deze technieken over aan onze symbolische rekenmachine. Door middel van een schets tonen we ook wat het concrete resultaat betekent.

#### 2.1.Opgave.

Gegeven de vier hoekpunten van een tetraëder: *A*(8, 6, 0), *B*(6, 12, 0), *C*(2, 0, 0) en *D*(6, 6, 4).

Bepaal het middelpunt van de omgeschreven bol. Valt dit punt samen met het zwaartepunt van de tetraëder ?

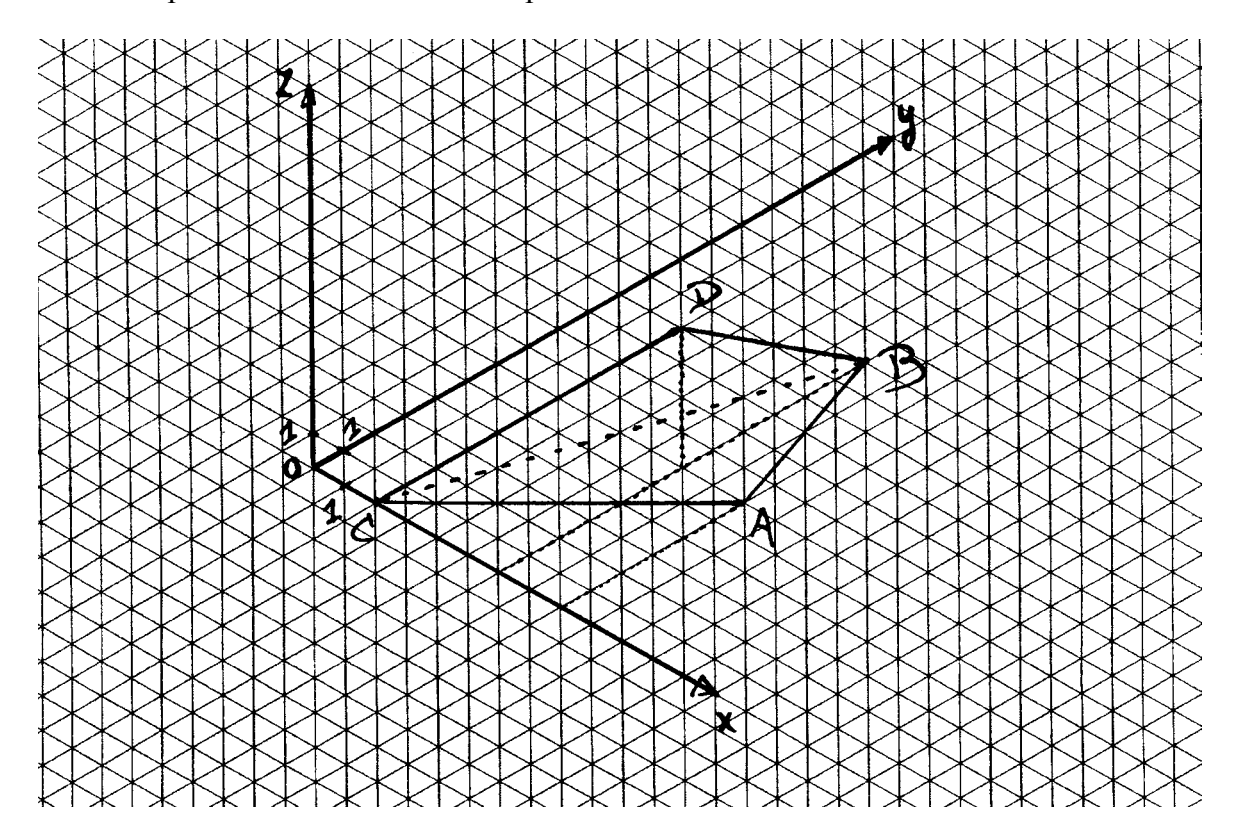

#### 2.2.Werkwijze.

Door drie punten, gelegen in een vlak en niet op één rechte, gaat juist één cirkel. Het middelpunt is het snijpunt van de middelloodlijnen van twee (van de drie) lijnstukken bepaald door de drie punten.

De gegeven opgave is het analoge probleem in de ruimte. Door vier punten, gelegen in de ruimte en niet in één vlak, gaat juist één bol. Het middelpunt is het snijpunt van de middelloodvlakken van drie (van de zes) lijnstukken, bepaald door de vier punten. We kiezen bijvoorbeeld de lijnstukken [*AB*], [*AC*], [*AD*].

# 2.3.De vergelijkingen van drie middelloodvlakken.

Het middelloodvlak  $\alpha$  van [*AB*] heeft als normaalvector  $\overrightarrow{AB} = \overrightarrow{B} - \overrightarrow{A} = (6 - 8, 12 - 6, 0) = (-2, 6, 0).$ 

Het middelpunt  $M_l$  van [ $AB$ ] wordt bepaald door:

$$
\overrightarrow{M_1} = \frac{A+B}{2} = (7, 9, 0).
$$

Stel  $P(x, y, z)$  een willekeurig punt van  $\alpha$ , dan heeft  $\alpha$  als vergelijking

$$
\overrightarrow{AB} \cdot \overrightarrow{M_1P} = 0 \Leftrightarrow -2(x-7) + 6(y-9) + 0(z-0) = 0
$$
  

$$
\Leftrightarrow -2x + 6y - 40 = 0
$$
  

$$
\Leftrightarrow x - 3y + 20 = 0
$$

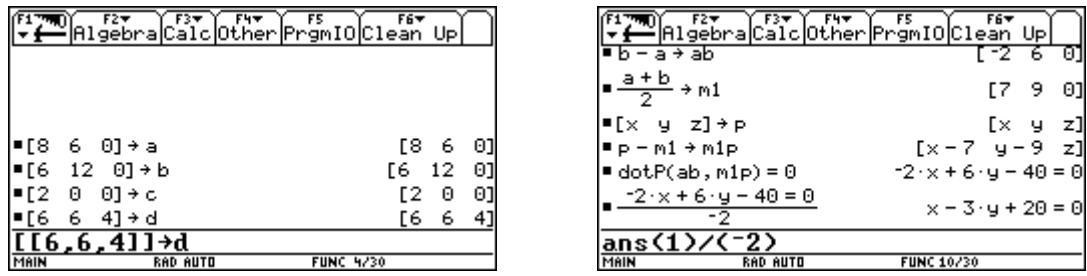

Het scalair product berekenen we met dotP ("dot product" of 'puntproduct').

We vinden op dezelfde manier de vergelijkingen van de middelloodvlakken  $\beta$  van [*AC*] en <sup>γ</sup> van [*AD*].

$$
\alpha \leftrightarrow x - 3.y + 20 = 0
$$
  
\n
$$
\beta \leftrightarrow x + y - 8 = 0
$$
  
\n
$$
\gamma \leftrightarrow -x + 2z + 3 = 0.
$$

#### 2.4.Het bepalen van het middelpunt.

Het middelpunt is het snijpunt van de drie middelloodvlakken. Om het stelsel op te lossen, gebruiken we Solve.

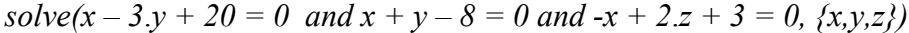

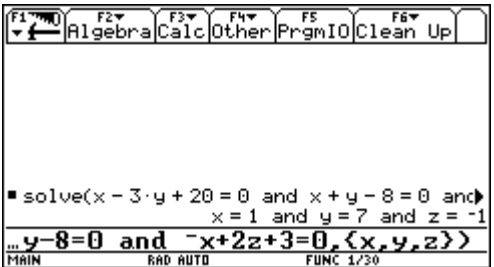

Dit levert het middelpunt *M* (1, 7, -1) van de omgeschreven bol.

Ter controle kunnen we de afstand van dit punt *M* tot de vier hoekpunten van de tetraëder bepalen en kijken of deze afstanden gelijk zijn. Stel *P*  $(x_1, y_1, z_1)$  en  $Q(x_2, y_2, z_2)$ , dan is de afstand

$$
d(P, Q) = \left\| \overrightarrow{QP} \right\| = \left\| \overrightarrow{P} - \overrightarrow{Q} \right\| = \sqrt{(x_1 - x_2)^2 + (y_1 - y_2)^2 + (z_1 - z_2)^2}
$$

Hiervoor gebruiken we de functie norm van de TI92.

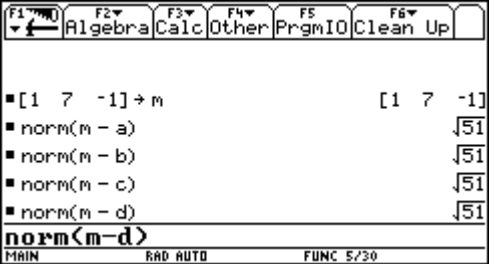

De straal van de bol is dus  $R = \sqrt{51}$ .

## 2.5.De vergelijking voor de omgeschreven bol van de tetraëder.

We hebben nu het middelpunt  $M(1, 7, -1)$  en de straal  $R = \sqrt{51}$  bepaald. De vergelijking van de omgeschreven bol wordt dan:

$$
(x-1)^2 + (y-7)^2 + (z+1)^2 = 51
$$

## 2.6.Het zwaartepunt van de tetraëder.

Het zwaartepunt *Z* van de tetraëder wordt gegeven door  $\vec{Z} = \frac{\vec{A} + \vec{B} + \vec{C} + \vec{D}}{4}$ .

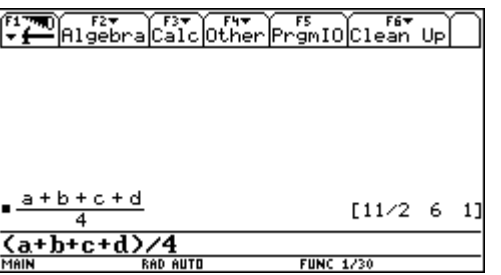

We zien duidelijk dat het zwaartepunt *Z*( 2  $\frac{11}{2}$ , 6, 1) verschilt van het middelpunt *M*(1, 7, -1).

We kunnen het zwaartepunt *Z* en het middelpunt *M* ook op axonometrisch papier construeren en de coördinaten verifiëren :

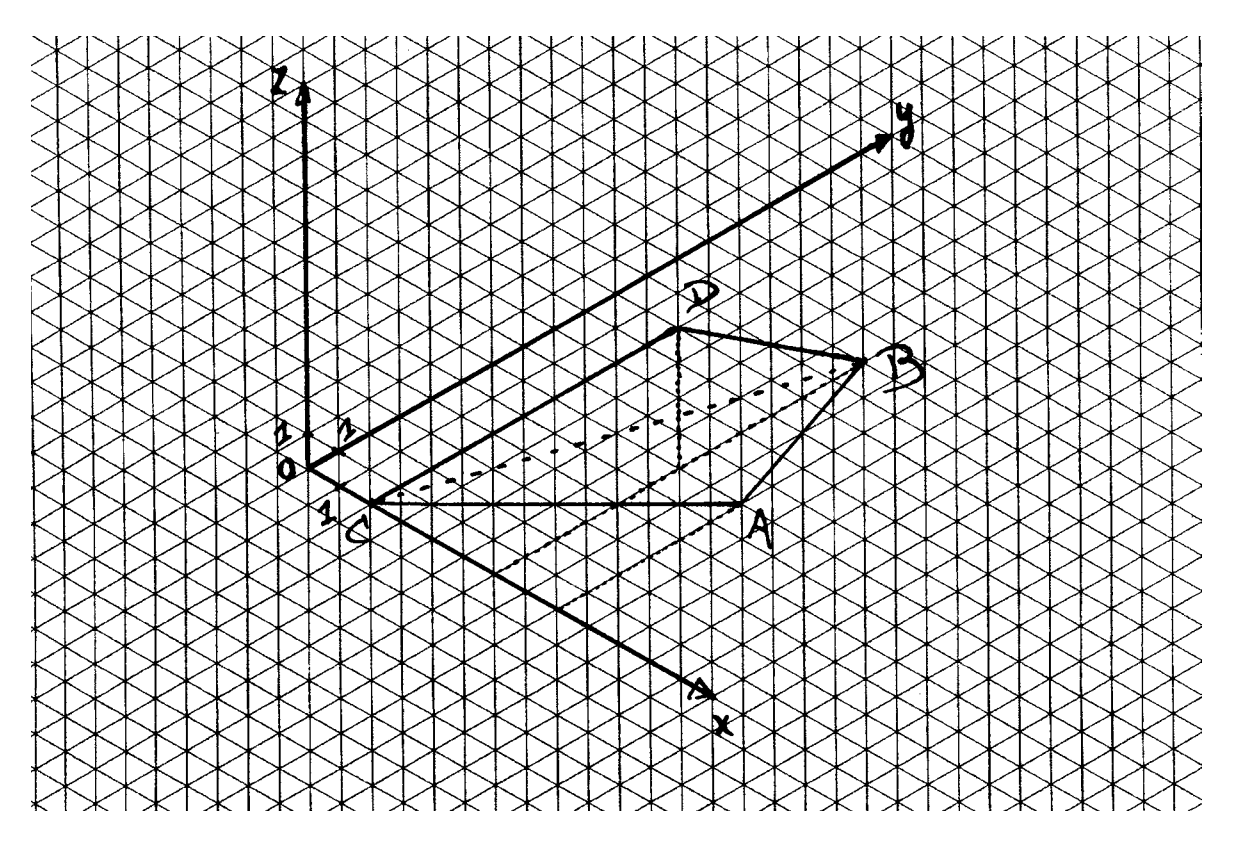

Hier wordt ondervonden dat het zwaartepunt *Z* niet gelijk is aan het middelpunt *M* van de omgeschreven bol. Een uitdagend probleem kan nu zijn om voorbeelden van tetraëders te vinden waarin het zwaartepunt en het middelpunt van de omgeschreven bol wel samenvallen.

#### 2.7.Een tweede methode.

Het middelpunt *M* heeft de eigenschap dat het dezelfde afstand heeft tot de vier hoekpunten van de tetraëder. We kunnen deze eigenschap gebruiken om het punt te bepalen.

$$
\begin{cases}\n|MA| = |MB| & \text{of} \\
|MA| = |MC| & \text{(1)}\n\end{cases}\n\quad \text{of} \quad\n\begin{cases}\n\sqrt{(x-8)^2 + (y-6)^2 + z^2} = \sqrt{(x-6)^2 + (y-12)^2 + z^2} \\
\sqrt{(x-8)^2 + (y-6)^2 + z^2} = \sqrt{(x-2)^2 + y^2 + z^2} \\
\sqrt{(x-8)^2 + (y-6)^2 + z^2} = \sqrt{(x-6)^2 + (y-6)^2 + (z-4)^2}\n\end{cases}
$$

Kwadrateren en herleiden naar het linkerlid levert:

$$
\begin{cases}\n(x-8)^2 + (y-6)^2 - (x-6)^2 - (y-12)^2 = 0 \\
(x-8)^2 + (y-6)^2 - (x-2)^2 - y^2 = 0 \\
(x-8)^2 + z^2 - (x-6)^2 - (z-4)^2 = 0\n\end{cases}
$$

Een computeralgebrasysteem zorgt voor de verdere afwerking, we verkrijgen een stelsel van lineaire vergelijkingen, met als oplossing de coördinaten van het middelpunt *M*(1, 7, -1).

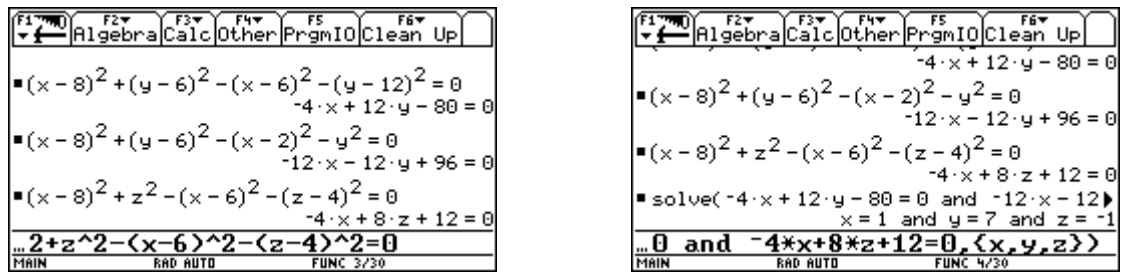

Men kan het stelsel (1) ook rechtstreeks verwerken. Hiertoe definiëren we de functie  $f(P, Q) = ||\vec{P} - \vec{Q}||$ , dit is de afstand van *P* tot *Q*.

De symbolische rekenmachine kan een (eenvoudig) stelsel van veeltermvergelijkingen oplossen, het eerste stelsel

solve(  $f(m, a) = f(m, b)$  and  $f(m, a) = f(m, c)$  and  $f(m, a) = f(m, d), \{x, y, z\}$ )

bevat echter worteltekens en wordt dus niet opgelost (onderbreek de berekening met de on-toets).

Dit is een punt waar men mee geconfronteerd wordt bij het werken met computeralgebra. De machine werkt volgens bepaalde welomschreven algoritmen en dat klopt niet steeds met de verwachtingen die wij hebben bij spontaan gebruik. De leerlingen leren zo de beperkingen kennen van een 'formeel computersysteem'. Dit fenomeen doet zich op vele plaatsen voor bij vereenvoudigen, rangschikken, … Toch is dit ook een aanknopingspunt om conventies die wij ook impliciet gebruiken en die voor de leerlingen vaak onduidelijk zijn, veel meer te expliciteren.

Dit probleem kan omzeild worden door de wortels te kwadrateren. Op die manier kunnen we een niet-lineair stelsel toch snel oplossen.

solve(f(m, a)^2 = f(m, b)^2 and f(m, a)^2 = f(m, c)^2 and f(m, a)^2 = f(m, d)^2, {x,y,z})

Dit levert de coördinaten van het middelpunt *M*.

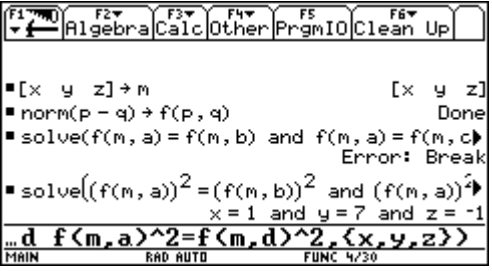

## 2.8.Reflectie.

We staan nu even stil bij het gebruik en het nut van het werken met computeralgebra.

- ♦ Hoe kan dit onderwerp nog gegeven worden? Als het zonder SR behandeld wordt, is het meer theoretisch en met veel tijdrovend rekenwerk. Dus meer kans op fouten, die dan weer ontmoedigen. De aandacht wordt opgeslorpt door het rekenen en verliest de eigenlijke opgave uit het oog. De leerlingen krijgen misschien wel de rekentechnieken beter onder de knie. Op welk ogenblik is het opportuun om een computeralgebrasysteem in te schakelen ?
- ♦ Door de concrete uitwerking (die anders dikwijls achterwege blijft) zijn er tal van aanknopingspunten om verdere (meetkundige) dingen te exploreren (o.a. een regelmatige tetraëder).
- ♦ Hoe evalueer je zo'n werk?

De resultaten staan allemaal wel op de SR, maar om ze daar te controleren wordt moeilijk: of je moet ze allemaal meenemen, of de resultaten aftappen. Maar wie zegt dat er dan niet veel overbodige resultaten tussen staan, waardoor je ook nog moet puzzelen. Daarom is het misschien interessant om een verslag te laten maken, waar de leerlingen alleen de volgens hen belangrijke tussenresultaten op moeten noteren. Eventueel kan hiervoor een invulblad opgesteld worden.

Als de tussenresultaten zo belangrijk zijn dat ze het eindresultaat sterk beïnvloeden is het nuttig om ook tussentijds de oplossingen te controleren. Dit kunnen de leerlingen zelf, door na te denken over de eigenschap van het tussenresultaat, of de leerkracht kan een blad met tussenresultaten ter beschikking stellen.

- ♦ Als tijdens de lessen een computeralgebrasysteem door de leerkracht en de leerlingen wordt gebruikt, dan ligt het voor de hand dat dit ook mag worden gebruikt voor toetsen en examens. Een computeralgebrasysteem is helemaal geen bedreiging voor het redeneren in de wiskunde, integendeel!
- ♦ Voor het oplossen van stelsels gebruikten we een CAS. Dit kan als volgt ingeleid worden. De basisbewerkingen in computeralgebra zijn substitutie en het oplossen van een vergelijking naar een onbekende. Het eerste gebeurt met de operator '' voor de TI92, het tweede met solve. Dit is het algebraïsch correct manipuleren van een formule met een bepaald doel; het herschrijven van die formule in de vorm  $x = ...$  Deze concepten zijn eenvoudig en vatbaar voor de leerlingen. Hiermee kan je ook een stelsel oplossen.

We illustreren dit nu voor een  $(2\times2)$ -stelsel en een  $(3\times3)$ -stelsel:

a) 
$$
\begin{cases} x + 3y = 7 \\ 4x - y = 2 \end{cases}
$$

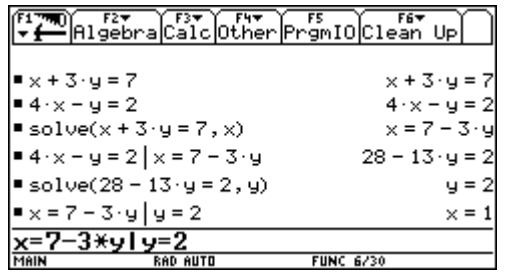

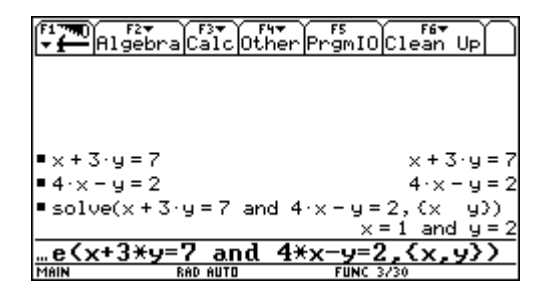

Uiteraard wordt dit eerst manueel uitgevoerd.

Met de TI92 voeren we eerst de vergelijkingen in; geselecteerde uitdrukkingen in het basisscherm kopieer je met de ENTER-toets naar de invoerlijn.

b) 
$$
\begin{cases} x+y-3z = 17 \\ 2x - y + 4z = -25 \\ -x - 2y + 5z = -30 \end{cases}
$$

De twee eerste vergelijkingen lossen we op naar *x* en *y* (beschouw hierbij *z* als gekend), dit kan zoals in (a). Substitutie in de derde vergelijking levert *z*.

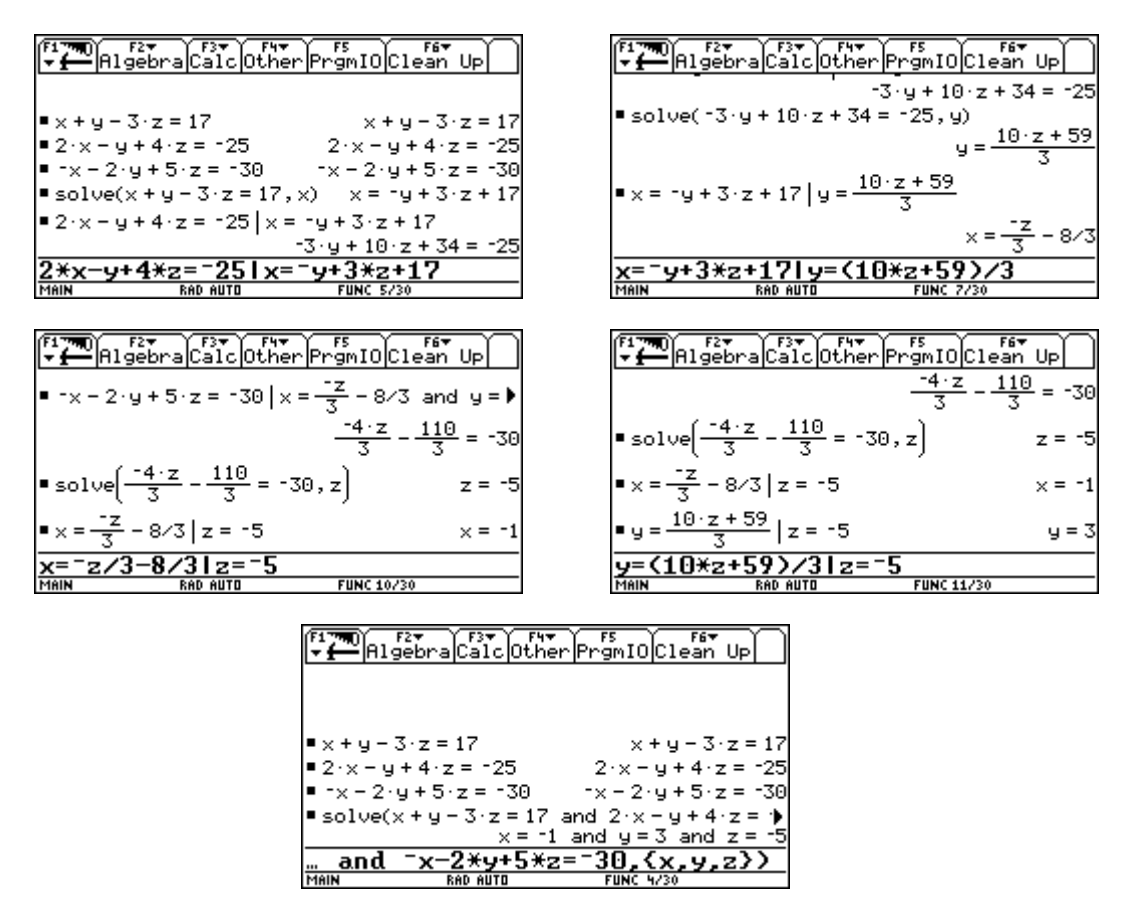

Deze werkwijze was vroeger niet haalbaar omwille van het vele rekenwerk. De leerlingen weten nu hoe men principieel een stelsel kan oplossen en mogen voortaan hiervoor rechtstreeks de functie solve gebruiken, zoals bij de laatste schermafdruk onder (a) en (b). Het is hierbij niet van belang dat de solvefunctie van een computeralgebrasysteem een andere techniek gebruikt; dit kan later aan bod komen.

# **3. ELIMINEREN.**

'Elimineren van parameters' is een moeilijk hanteerbaar begrip voor leerlingen. Het gaat over stelsels van vergelijkingen, waarbij we met *elimineren* bedoelen dat we een betrekking zoeken tussen de coëfficiënten van een stelsel, waarin de onbekenden zelf niet meer optreden. Om parameters te elimineren, moeten de parameters als onbekenden geïnterpreteerd worden. En daar ligt de moeilijkheid : de leerlingen zien *x*, *y* en *z* als onbekenden, maar parameters als onbekenden beschouwen, vinden ze moeilijker.

De twee basisbegrippen uit de computeralgebra komen aan bod, nl. *substitutie* en *solve*. Beide opdrachten zijn aanwezig op de TI92.

In dit voorbeeld bekijken we de volgende oefening:

- I. Schets het vlak α bepaald door de richtingsvectoren (1, 2, 1) en (2, 3, 4) en dat het punt *P* (-1, -1,1) bevat.
- II. Geef de parametervergelijkingen van het vlak  $\alpha$ , geschetst in I.
- III. Zijn de punten  $A(24, 37, 40)$  en  $B(5, 6, 17)$  elementen van het vlak  $\alpha$ ?
- IV. Leid uit de parametervergelijkingen gevonden in II, een Cartesiaanse vergelijking af voor  $\alpha$ .

Vraag I en II vragen geen tussenkomst van de TI92. De schets kan gemakkelijk gerealiseerd worden op axonometrisch papier.

We leggen een raster op het vlak om met stapjes alle punten van het vlak te bereiken.

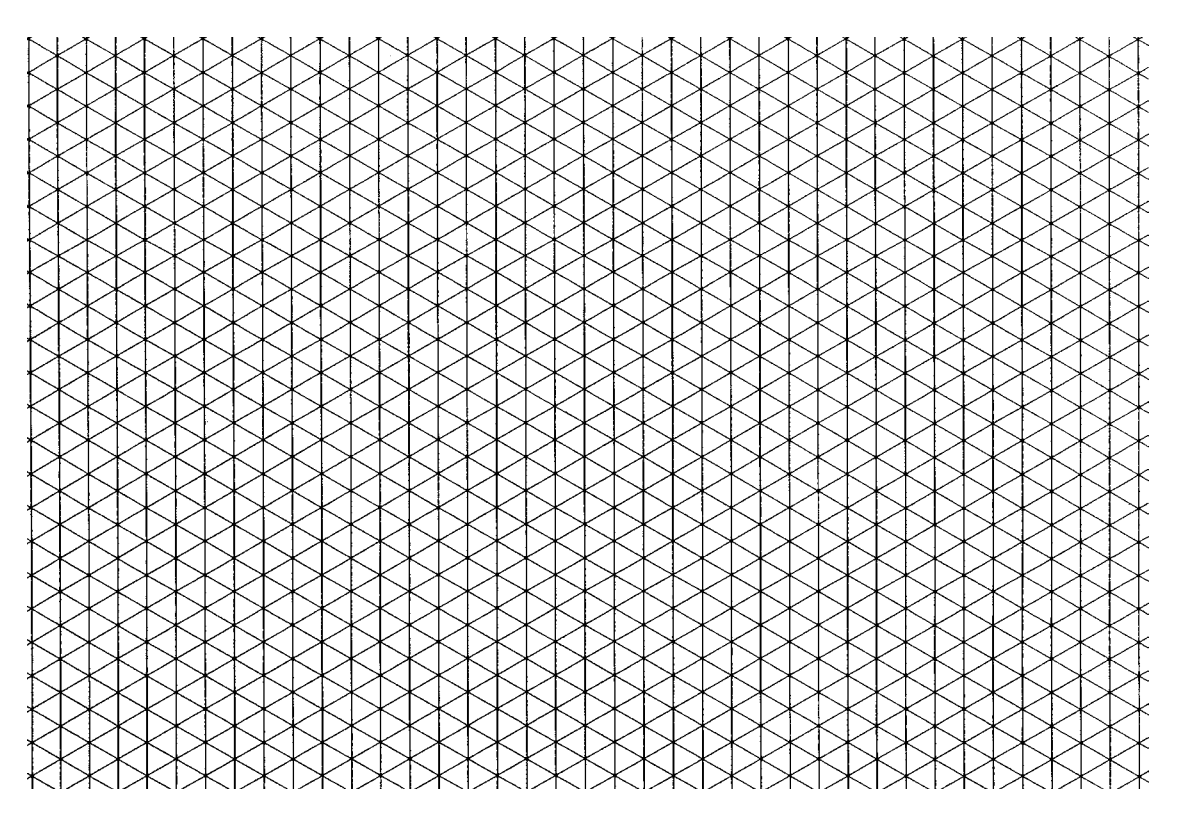

Vraag II leidt tot volgende parametervergelijking:

$$
\begin{cases}\nx = -1 + s + 2t \\
y = -1 + 2s + 3t \\
z = 1 + s + 4t\n\end{cases}
$$

Van zodra je een waarde kiest voor de *parameters s* en *t*, bijvoorbeeld *s* = 1 en *t* = 0, dan vind je precies één punt  $(x, y, z) = (0, 1, 2)$  van het vlak α. Op die wijze kan je elk punt van  $\alpha$  verkrijgen.

Omgekeerd zal een gegeven punt  $(x, y, z)$  in het vlak  $\alpha$  gelegen zijn indien we een waarde vinden voor *s* en *t* die voldoen aan de bovenstaande vergelijkingen.

Als we bijvoorbeeld willen nakijken of het punt *A*(24, 37, 40) in het vlak ligt, moeten we dus onderzoeken of het stelsel

$$
\begin{cases}\n24 = -1 + s + 2t \\
37 = -1 + 2s + 3t \\
40 = 1 + s + 4t\n\end{cases}
$$

een oplossing heeft voor *s* en *t*. Hiertoe lossen we de twee eerste vergelijkingen op naar *s* en *t*, vervolgens gaan we na of die waarden voldoen aan de derde vergelijking. Dit doen we ook voor het punt *B*.

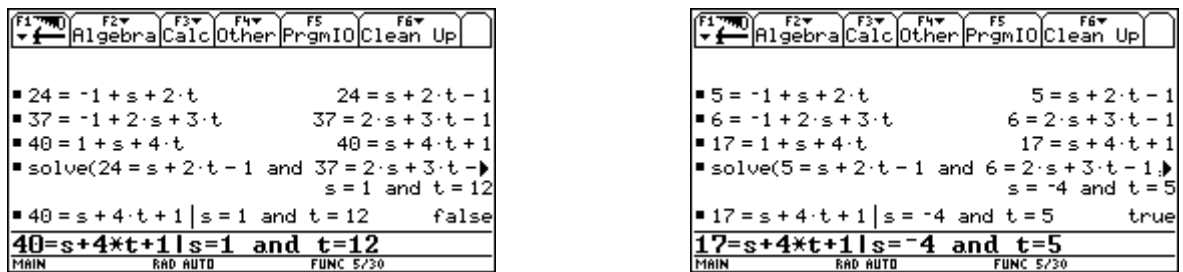

We stellen vast dat *A* niet in  $\alpha$  ligt en *B* wel. Controleer dit grafisch op voorgaande tekening.

Een Cartesiaanse vergelijking vinden, uitgaande van parametervergelijkingen, betekent dat we de voorwaarden moeten opstellen waaraan de coördinaten (*x*, *y*, *z*) van een willekeurig punt moeten voldoen opdat het stelsel een oplossing zou hebben voor *s* en *t* ; we *elimineren* de parameters *s* en *t*. We volgen hierbij dezelfde werkwijze als voor de concrete punten *A* en *B*.

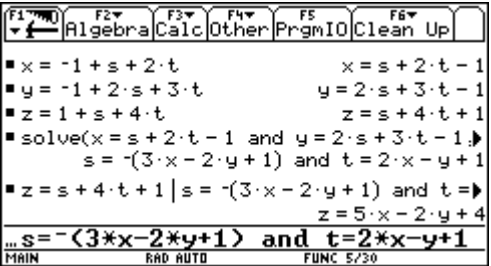

Het punt  $(x, y, z)$  ligt in het vlak  $\alpha$  wanneer voldaan is aan  $z = 5x - 2y + 4$ , dit is dus een vergelijking van het vlak α. Gebruik nu deze vergelijking om na te gaan of *A*(24, 37, 40) en *B*(5, 6, 17) behoren tot  $\alpha$ .

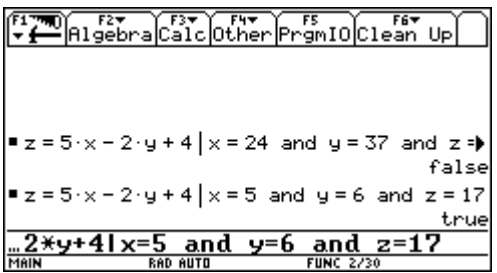

# Bespreking.

- Het eliminatiebegrip komt duidelijk tot uiting. Vroeger werd dit pas ingevoerd na de studie van matrices en determinanten. Door deze meer ingewikkelde algebraïsche technieken verdween de *betekenis* van het elimineren op de achtergrond. Uiteraard zal men later de algebraïsche equivalentie van de twee methoden aantonen. Op dat ogenblik kunnen de leerlingen het gebruik van determinanten (berekend met een computeralgebrasysteem) ervaren als een alternatieve en krachtige methode voor het elimineren.
- Het kader van analytische meetkunde zorgt voor visuele ondersteuning van de *betekenis* van eliminatie.
- Het vlot hanteren van een computeralgebrasysteem, met zo weinig mogelijk intikken, is niet evident en moet zeker ingeoefend worden.
- Algebraïsche begrippen uitleggen in een meetkundige context is het omgekeerde van de traditionele volgorde. Wat zijn hiervan de mogelijkheden en effecten ?

#### **4. EEN ZADELOPPERVLAK.**

Bij dit voorbeeld gaan we de verzameling voorstellen van alle punten die op gelijke afstand van twee kruisende rechten gelegen zijn. Deze oefening wordt momenteel niet vermeld in de handboeken. Onderwerpen die wel aan bod komen zijn :

- alle punten even ver van twee punten (*middelloodvlakken*).
- alle punten even ver van twee vlakken (*bissectorvlakken*).

Het probleem in deze opgave is op zichzelf even begrijpbaar en logisch. Alleen is het zonder CAS technisch veel ingewikkelder. Nochtans is het resultaat spectaculair en interessant.

Gegeven: twee kruisende rechten in parametervoorstelling

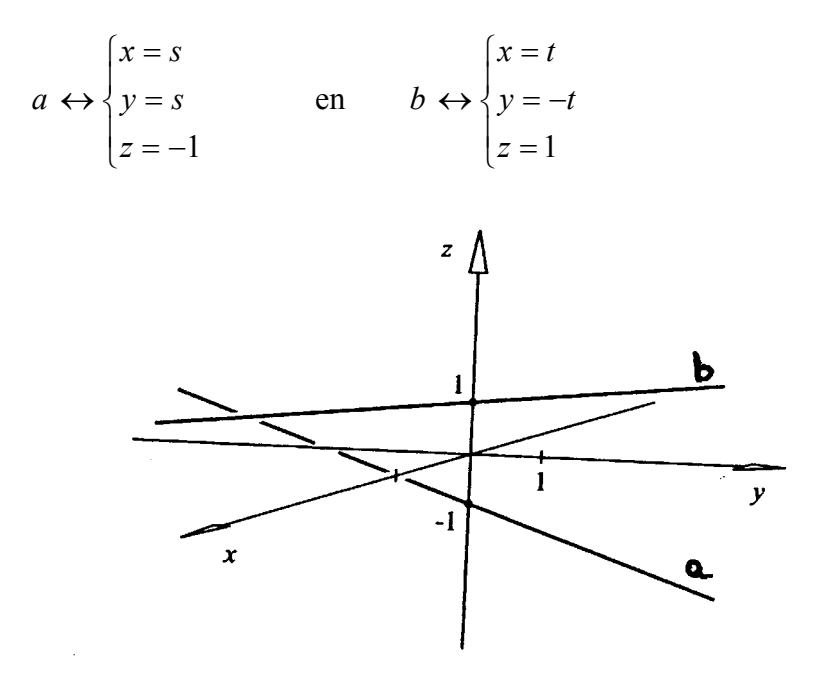

Rechte *a* is de rechte  $y = x$  van het *xy*-vlak, verschoven over een afstand 1 in de negatieve *z*-richting. Rechte *b* is de rechte *y* = *-x* van het *xy*-vlak, verschoven over een afstand 1 volgens de positieve *z*-richting.

Parametervergelijkingen bieden het voordeel dat ze de coördinaten geven van een willekeurig punt van een rechte.

Stel *P*(*x*, *y*, *z*) een punt dat even ver van *a* als van *b* ligt. Om dit uit te drukken bepalen we eerst de punten  $Q(s, s, -1)$  op *a* en  $R(t, -t, 1)$  op *b* zodat  $\overrightarrow{QP} \perp a$  en  $\overrightarrow{RP} \perp b$ , hiermee realiseren we de kortste verbindingen van *P* naar *a* en naar *b*. Hiervoor moet dan gelden dat  $|PQ| = |PR|$ .

Welnu,  $\vec{v} = (1, 1, 0)$  is een richtingsvector van *a* en  $\vec{w} = (1, -1, 0)$  een richtingsvector van *b*, zodat

$$
\overrightarrow{QP} \perp a \qquad \Leftrightarrow \overrightarrow{QP} \cdot \overrightarrow{v} = 0
$$
  

$$
\Leftrightarrow (x - s, y - s, z + 1).(1, 1, 0) = 0
$$
  

$$
\Leftrightarrow x - s + y - s = 0
$$

$$
\Leftrightarrow s = \frac{x + y}{2}
$$

en

$$
\overrightarrow{RP} \perp b \qquad \Leftrightarrow \overrightarrow{RP} \cdot \overrightarrow{w} = 0
$$
  
\n
$$
\Leftrightarrow (x - t, y + t, z - 1).(1, -1, 0) = 0
$$
  
\n
$$
\Leftrightarrow x - t - y - t = 0
$$
  
\n
$$
\Leftrightarrow t = \frac{x - y}{2}
$$

Met deze waarden voor *s* en *t* drukken we nu uit dat  $|PQ| = |PR|$  of  $|PQ|^2 = |PR|^2$ , het rekenwerk is voor de TI92 :

$$
|PQ|^2 = |PR|^2 \Leftrightarrow (x-s)^2 + (y-s)^2 + (z+1)^2 = (x-t)^2 + (y+t)^2 + (z-1)^2 \Big| s = \frac{x+y}{2} \text{ en } t = \frac{x-y}{2}
$$

We voeren deze laatste uitdrukking in en lossen ze op naar *z* :

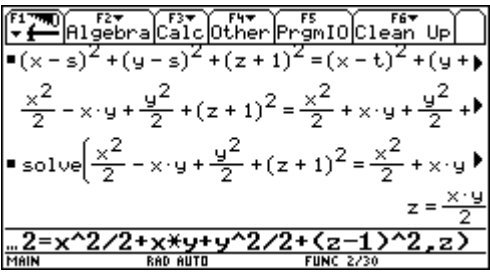

Het gevraagde oppervlak heeft dus als vergelijking  $z = \frac{x \cdot y}{2}$ .

#### Hoe ziet de figuur eruit ?

Een oppervlak in de ruimte moet voorgesteld worden op een vlak blad papier of scherm. Hier leren we de leerlingen iets nieuws over het voorstellen van ruimtelijke objecten. Om een beter inzicht te hebben in de grafische voorstelling van het oppervlak beschouwen we doorsneden met vlakken, evenwijdig met de coördinaatvlakken. Voor een constante *k* geldt :

$$
\begin{cases}\nz = \frac{x \cdot y}{2} \Leftrightarrow \begin{cases}\nz = \frac{k}{2} \cdot x \\
y = k\n\end{cases} \text{ dit is een rechte met helling } \frac{k}{2}, \text{ evenwijdig met het xz-vlak.} \\
x = \frac{x \cdot y}{2} \Leftrightarrow \begin{cases}\nz = \frac{k}{2} \cdot y \\
x = k\n\end{cases} \text{ dit is een rechte met helling } \frac{k}{2}, \text{ evenwijdig met het yz-vlak.} \\
z = \frac{x \cdot y}{2} \Leftrightarrow \begin{cases}\nx \cdot y = 2k \\
z = k\n\end{cases} \text{ dit is een orthogonale hyperbool, evenwijdig met het xy-vlak.}\n\end{cases}
$$

Laat *k* nu variëren. Dan verkrijgen we twee rechtenbundels en een bundel van hyperbolen als doorsneden.

Met de 3D-mogelijkheid van de TI92, krijgen we volgende voorstelling.

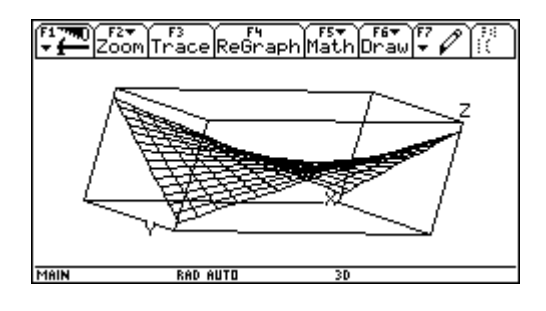

Een grafiek met DERIVE levert een overzichtelijkere figuur (teken zelf de rechten *a* en *b*):

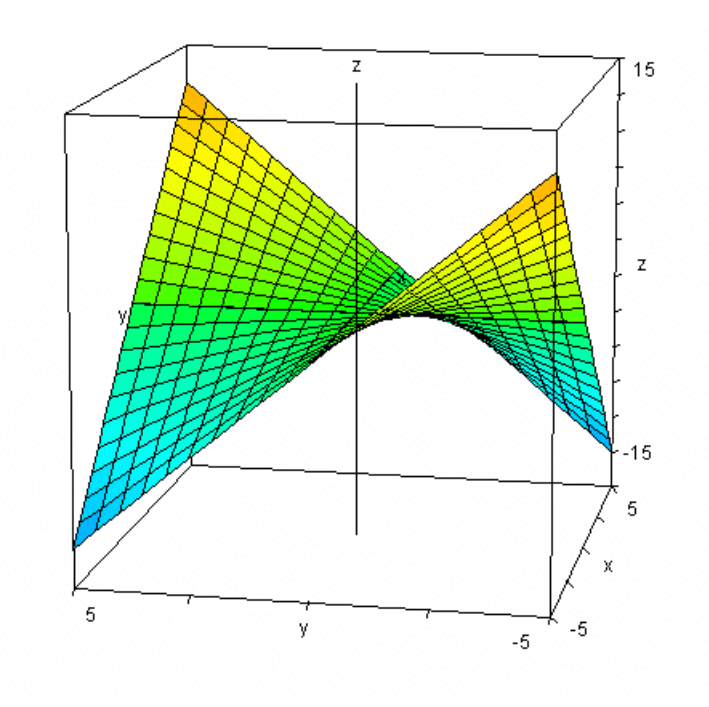

Je ziet de twee (congruente) rechtenbundels, met continu afnemende helling (start linksonder ⁄⁄ met het *yz*-vlak. Twee bijzondere rechten van het oppervlak zijn de *x*-as en de *y*-as.

Een oppervlak met dergelijke vorm noemen we een *zadeloppervlak* (cfr. Een paardenzadel).

Doorsnede met de vlakken *z* = 5 en *z* = -4 levert twee hyperbolen uit de hyperbolenbundel :

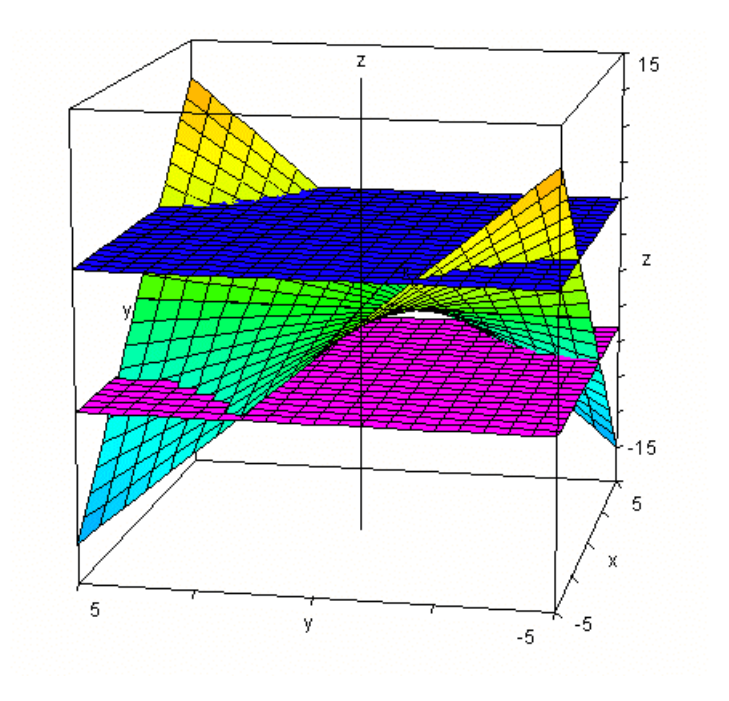

Bespreking.

 $\bullet$  We kunnen het punt *Q* op *a* waarvoor  $|PQ|$  minimaal wordt ook op de volgende manier bepalen. Leid  $|PQ|^2 = (x-s)^2 + (y-s)^2 + (z+1)^2$  partieel af naar *s* (hou het punt  $P(x, y, z)$  vast), stel deze afgeleide gelijk aan nul en los op naar *s*. Analoog voor  $|PR|^2$ :

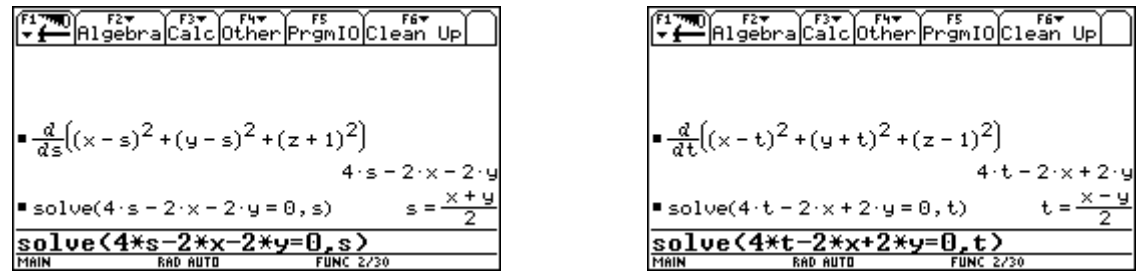

- ♦ Onderzoeksopdrachten : hoe wijzigt de meetkundige plaats als *a* en *b* verder van elkaar liggen, als *a* en *b* niet loodrecht op elkaar staan maar wel nog evenwijdig zijn met het *xy*-vlak, als *a* en *b* in één vlak gelegen en snijdend zijn, …
- ♦ De TI92 heeft een 3D mogelijkheid, maar we verkrijgen duidelijkere grafieken met DERIVE of TI-Interactive.

♦ De meetkunde krijgt nu meer aandacht, ondersteund door snelle computeralgebrasystemen. Welke figuren construeer je nog manueel, welke met een computeralgebrasysteem ?

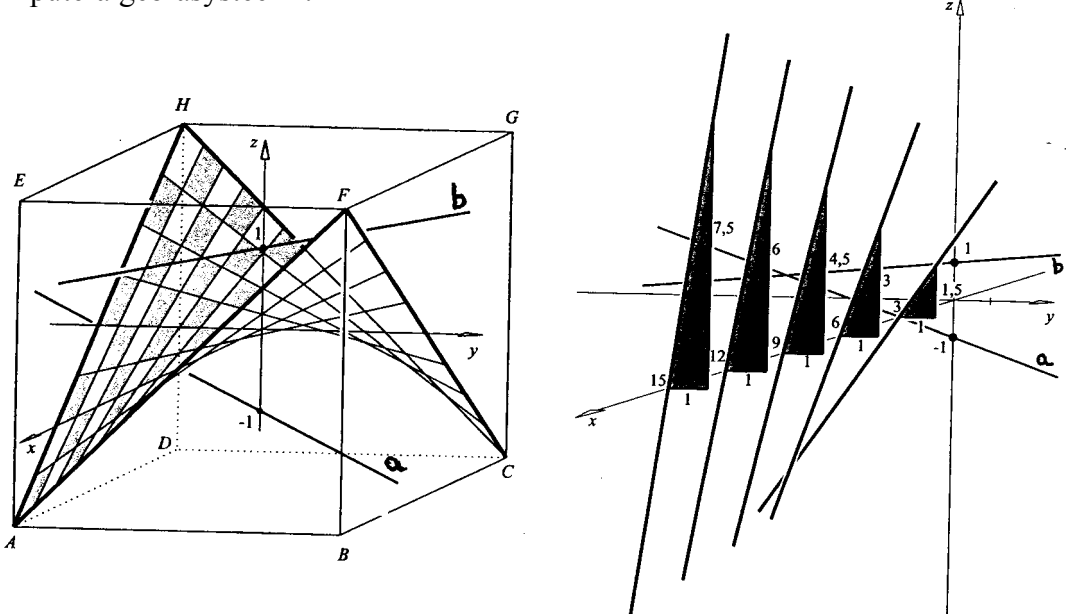

## **5. NAWOORD.**

Deze uiteenlopende voorbeelden wilden een inzicht verschaffen over de uitgebreide instrumenten die in de werkkist TI92 ter beschikking liggen. Enerzijds kunnen er met gemak 'concrete berekeningen uitgevoerd worden' zoals het eerste voorbeeld toont. Anderzijds is de kennis van verschillende rekentechnieken niet nodig om toch verschillende opdrachten uit te voeren, dit werd getoond in voorbeeld twee, waarin de basisopdrachten 'substitutie' en 'solve' aan bod kwamen. Voorbeeld drie toont tenslotte dat zelfs uitgebreide, en op het eerste zicht moeilijke oefeningen, aangesneden kunnen worden.

Met behulp van de *symbolische rekenmachine* dient de vertrouwde volgorde niet meer strikt gevolgd te worden en moeten we de leerlingen als leerkracht, niet altijd overladen met rekentechnieken om mooie opdrachten te kunnen uitvoeren. We kunnen immers zelfs zonder kennis van alle rekentechnieken mooie oplossingen bekomen, bespreken en begrijpen.

Het is zeker geen pleidooi om een computeralgebrasysteem voortdurend te gebruiken tijdens de les. Uiteraard blijven de manuele rekentechnieken en het inoefenen ervan belangrijk. Het grote voordeel van 'hand-held technology' t.o.v. een PC is juist dat men die toestellen even snel kan aan- als afzetten. Afhankelijk van de situatie kan men vlug overschakelen van manueel naar een computeralgebrasysteem en omgekeerd.

## **6. REFERENTIES.**

- Herweyers, G. en Janssens, D. (2001) *Eliminatie van parameters en substitutie met computeralgebra*. In : Symposiumboek T³ Europe, 4de Symposium Leuven.
- Kroll, W., Reiffert, H.P., Vaupel, J. (1997). *Analytische Geometrie / Lineare Algebra (Grund und Leistungskurs)*, Dümmler (Bonn).

#### **7. HANDLEIDING TI92.**

**dotP()** Menu MATH/Matrix/Vector ops

dotP(*vector1*, *vector2*) ⇒ *uitdrukking* 

Geeft het 'in'-product van twee vectoren. De twee vectoren moeten allebei rijvectoren of allebei kolomvectoren zijn.

**norm()** MATH/Matrix/Norms menu

norm(*matrix*) ⇒ *uitdrukking* 

Geeft de Frobenius-norm.

**solve()** MATH/Algebra menu

solve(*vergelijking*, *var*) ⇒ *Booleaanse uitdrukking* 

Geeft mogelijke reële oplossingen van een vergelijking voor *var*. Het doel is alle mogelijke oplossingen geven.

false wordt als resultaat gegeven indien er geen reële oplossingen worden gevonden. true wordt als resultaat gegeven indien **solve()** kan bepalen dat elke eindige reële waarde van *var* voldoet aan de vergelijking.

Oplossingen kunnen een unieke nieuwe niet-gedefinieerde variabele van de vorm @j bevatten, waarbij j een geheel getal in het interval 1 – 255 is. Dergelijke variabelen wijzen een willekeurig geheel getal aan.

# $\int$  ("met") 2nd [K] toets

*uitdrukking Booleaanse uitdrukking1* [*en Booleaanse uitdrukking2 en …*]

Het symbool 'met' () dient als een binaire operator. De operand links van  $\vert$  is een uitdrukking. De operand rechts van  $\vert$  specificeert één of meer relaties die de vereenvoudiging van de uitdrukking moeten beïnvloeden. Meervoudige relaties na  $\mid$  moeten verbonden worden met een logische 'en'.

De operator "met" levert drie basistypen van functionaliteit : vervangingen, intervalbeperkingen en uitsluitingen.

Vervangingen zijn in de vorm van een gelijkheid, zoals  $x = 3$  of  $y =$  $sin(x)$ . Om zo effectief mogelijk te zijn, moet het linkerlid een eenvoudige variabele zijn. *uitdrukking variabele = waarde* zullen *waarde* vervangen bij iedere gelegenheid waar *variabele* voorkomt in *uitdrukking*.